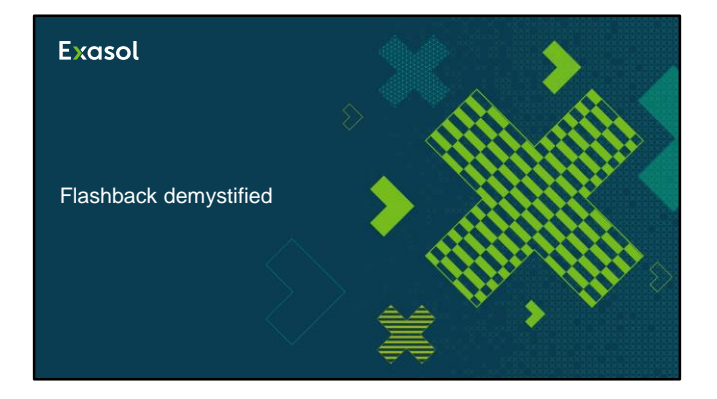

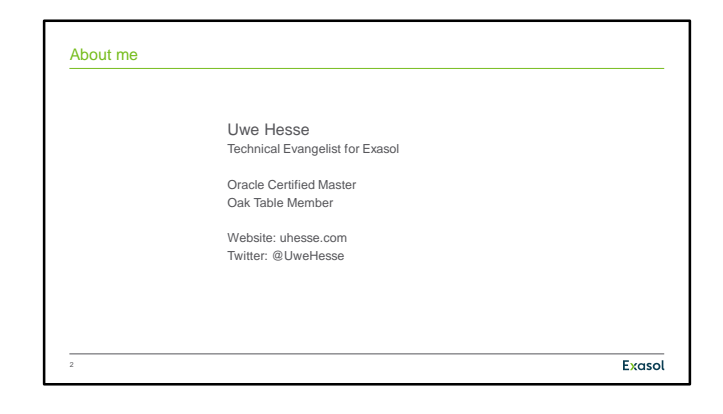

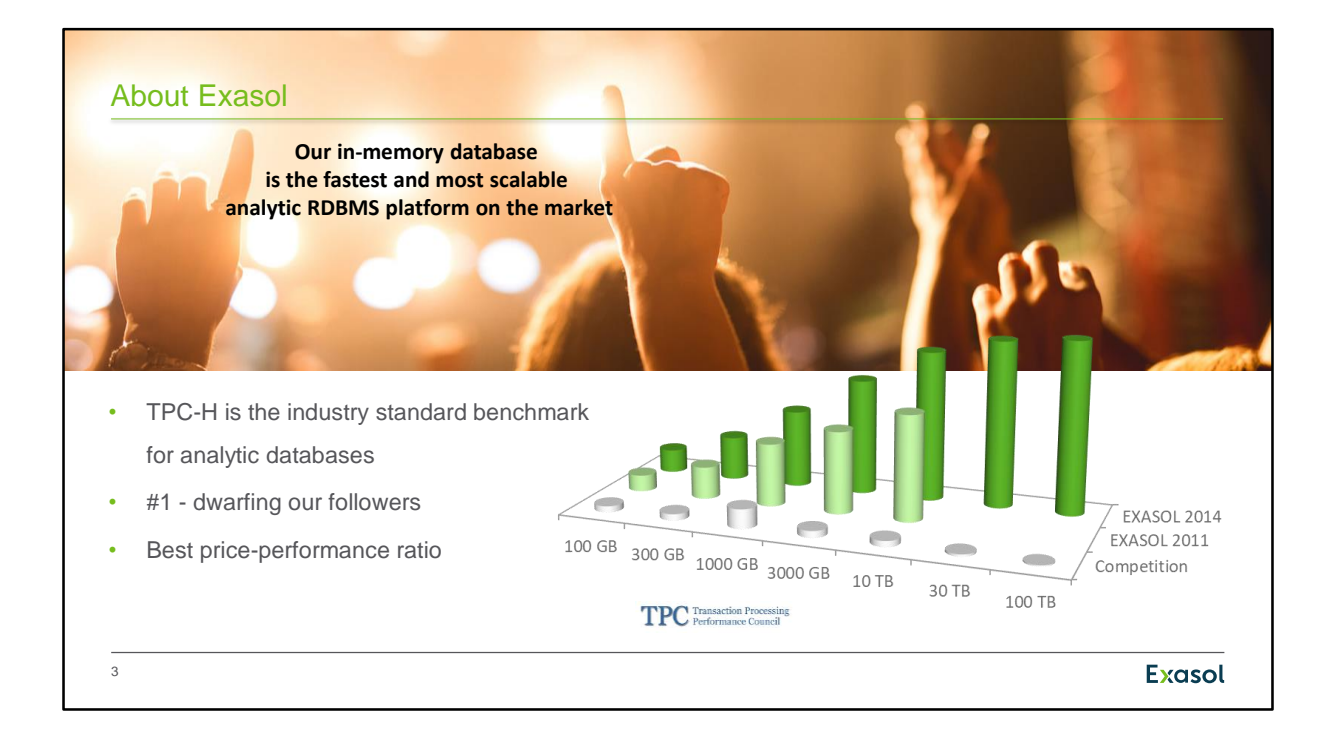

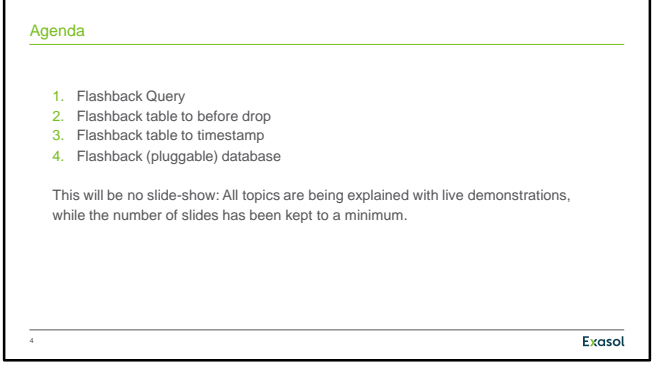

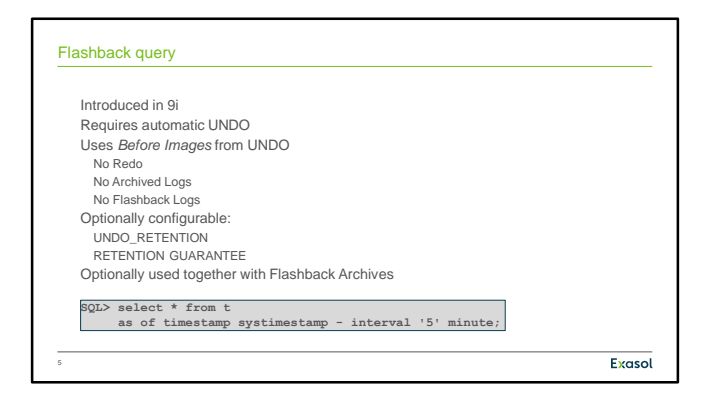

### **Flashback query**

Introduced in 9i – together with automatic undo – flashback query is the first appearance of the term "Flashback" in the history of Oracle databases. Using automatic undo is a requirement for this technique. The before images that are created upon every DML statement to provide read consistency and the option of rollback are here used to display the content of tables as they were in the past. These before images are not kept eternally and are overwritten at some point in order not to let the undo tablespace grow out of proportion. Therefore, flashback query can only display the recent past, typically. The parameter UNDO\_RETENTION can be used to configure a prolonged period of time to preserve before images that belong to already commited transactions. Unless the undo tablespace is configured with RETENTION GUARANTEE, this is just a wish that may not be granted if space in the undo tablespace gets scarce.

Flashback Archives can be used to preserve the before images of selected tables in order to be able to do flashback query on these tables very much longer, e.g. several years. With this technique, before images of these tables that have been created first in the undo tablespace are preserved in another tablespace so that they do not get overwritten.

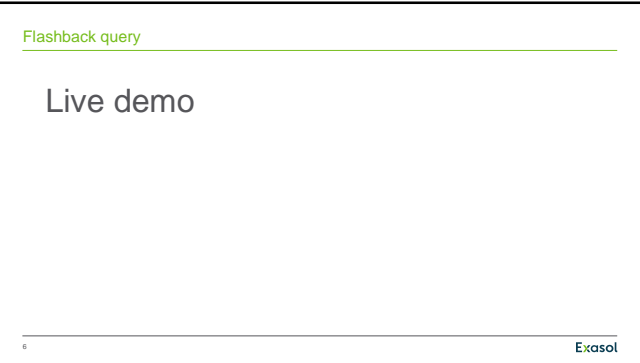

# **Flashback query**

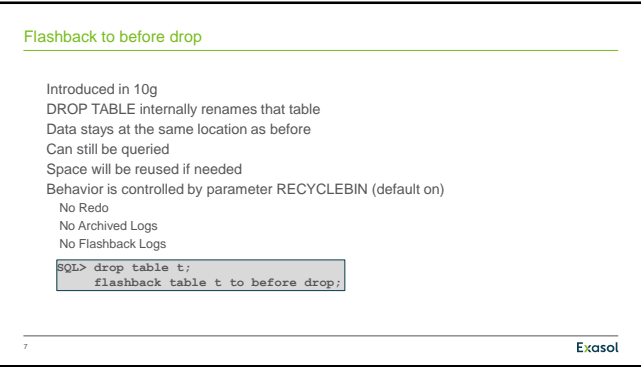

### **Flashback to before drop**

This form of flashback has been introduced in 10g. Using the default configuration, a dropped table is internally just marked as dropped but stays under another name where it is. Unless the space consumed by that dropped table is needed by other segments, it can be flashed back. The parameter RECYCLEBIN configures that feature. It doesn't need before images from the undo tablespace nor redo information nor archived logs or flashback logs.

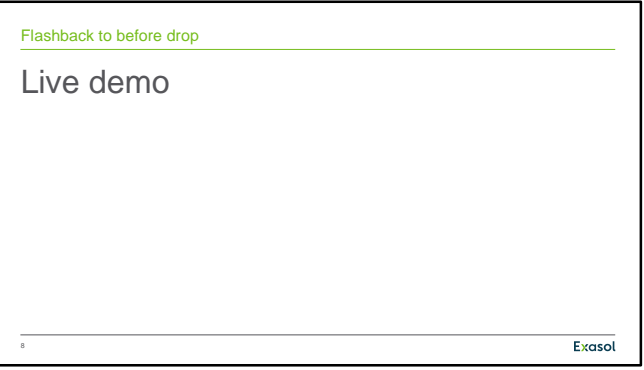

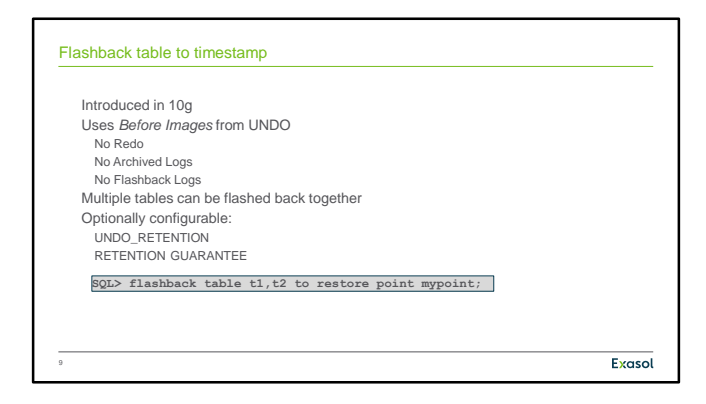

#### **Flashback table to timestamp**

Also introduced in 10g, this feature uses the same foundation as flashback query: before images from the undo tablespace. The same two parameters as for flashback query can be used to configure the period of time this feature may reach into the past.

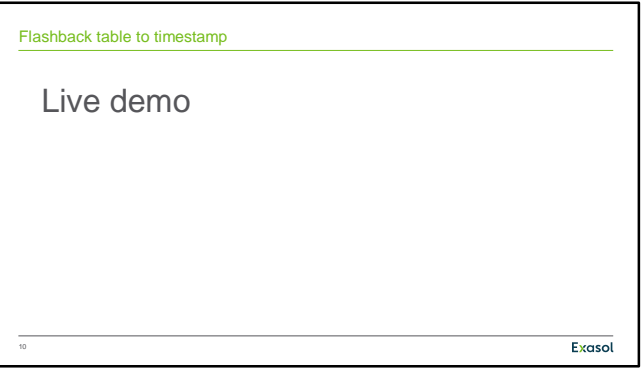

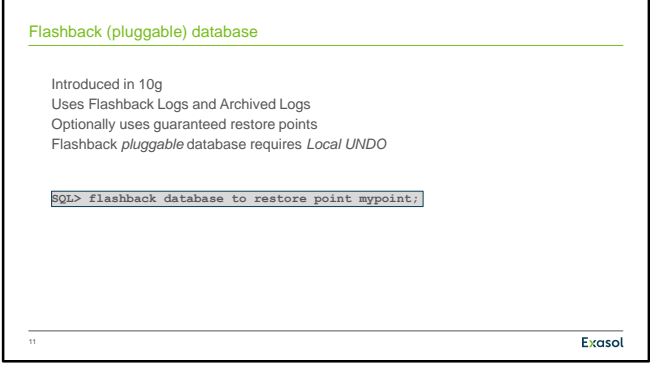

## **Flashback (pluggable) database**

Flashback database has been introduced in 10g. It requires the usage of flashback logs as the only of the discussed features. Flashback logs can only be created when the database is in archive log mode. Ordinary flashback logs may be overwritten if space in the recovery area gets scarce regardles of the setting of the parameter DB\_FLASHBACK\_RETENTION\_TARGET. This is not the case for flashback logs that belong to a guarenteed restore point, though. When 12c introduced pluggable databases, flashback database was initially only possible for the whole container database, affecting all pluggable databases. That has changed with 12c R2 when local undo tablespaces are configured.

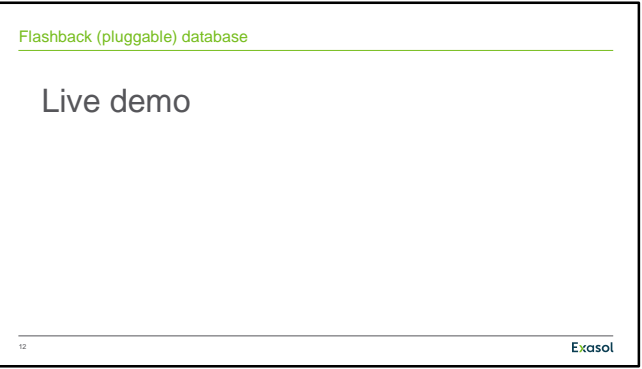

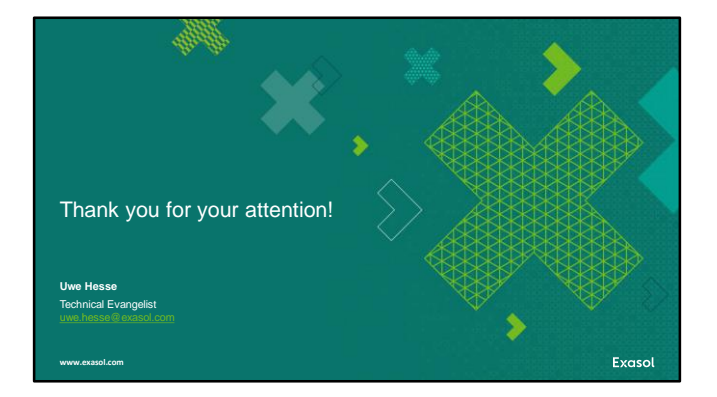